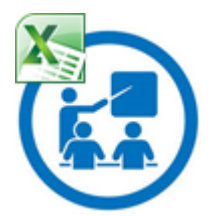

## **FORMATION FLASH Excel®**

**Extraire une suite de caractères**

(fonction **STXT**)

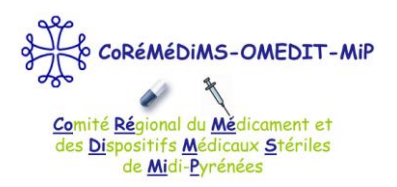

## **I. A quoi ça sert ?**

Exemples :

- j'ai le code UCD à 13 chiffres et je veux en extraire le code UCD à 7 chiffres
- j'ai la date complète et je veux en extraire l'année, le jour, le mois

Pour compléter automatiquement les colonnes UCD à 7 chiffres ou « mois » « jour » « année », il faut utiliser la fonction STXT.

## **II. Comment rédiger la formule ?**

**= STXT(texte;numéro de départ;nombre de caractères)**

- **texte** : représente le texte ou la référence à une cellule contenant le texte à extraire,
- **numéro de départ** : est la position dans le texte du 1<sup>er</sup> caractère à extraire,
- **nombre de caractères** : indique le nombre de caractères à extraire.

## **III. Exemples concrets**

### **Exemple 1. Transformer un code UCD à 13 caractères en code UCD à 7 caractères**

Je vais dire à Excel® ce que je veux qu'il fasse à l'aide de la formule :

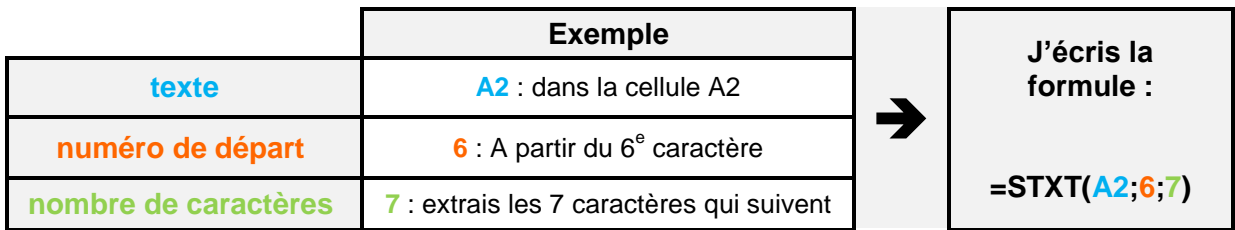

 $\rightarrow$ 

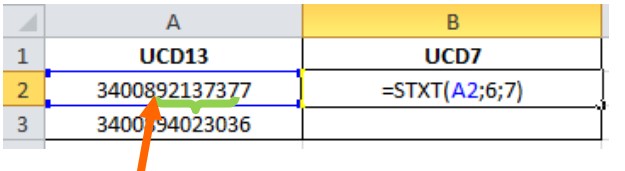

### **1. Ce que j'écris 2. Ce que j'obtiens**

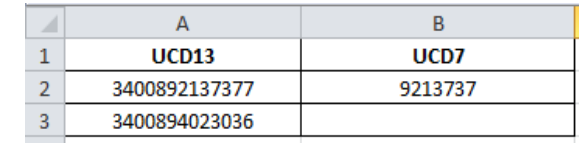

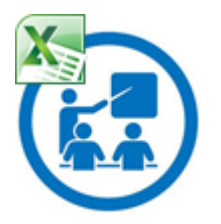

# **FORMATION FLASH Excel®**

## **Extraire une suite de caractères** (fonction **STXT**)

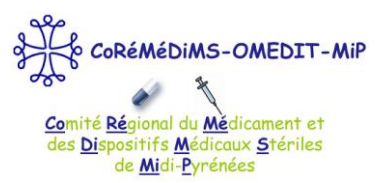

### **Exemple 2. Transformer une date JJMMAAAA en 3 colonnes « jour » « mois » « année »**

Je vais dire à Excel® ce que je veux qu'il fasse à l'aide des formules :

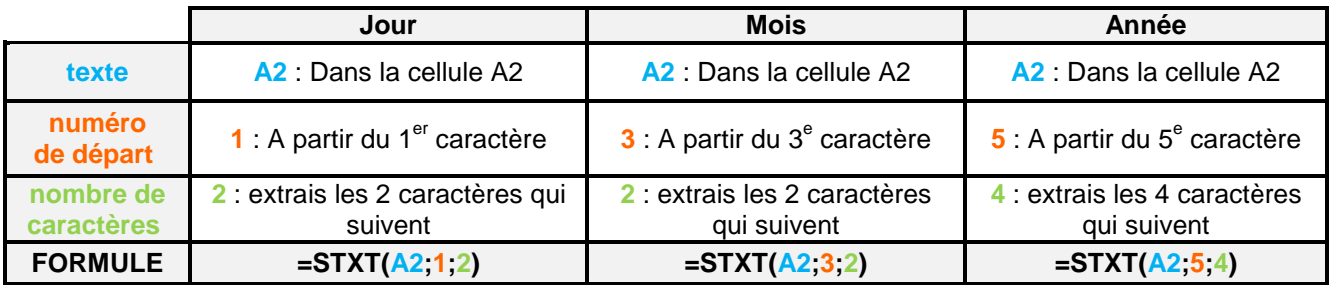

### **jour**

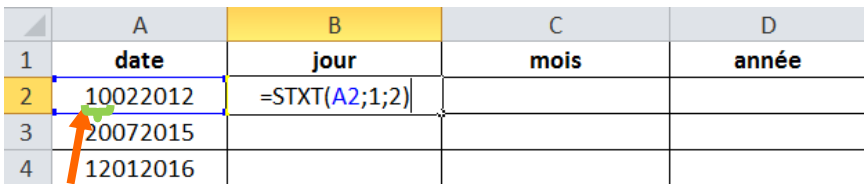

### **mois**

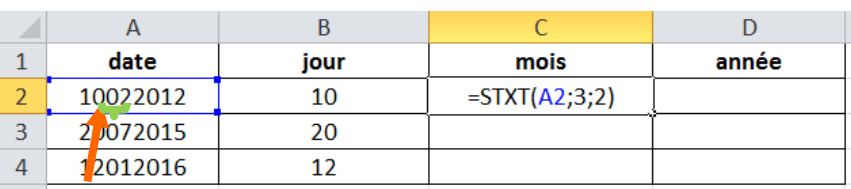

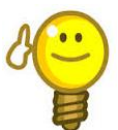

tableau »

Pour appliquer la formule à toutes les lignes du tableau, il suffit de « tirer » la formule ou bien d'utiliser la fonction « Mettre sous forme de

### **année**

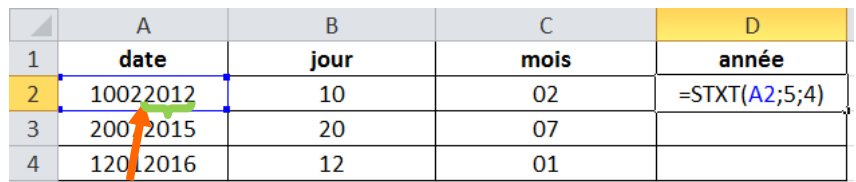

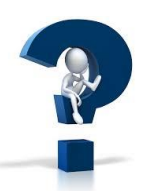

**L'OMEDIT reste à votre disposition pour tout renseignement complémentaire. Pour vous rendre sur le site de l'OMEDIT**, cliquez ici [: http://omedit-mip.jimdo.com](http://omedit-mip.jimdo.com/)

**Pour nous joindre :**  $\mathcal{B}$  : 05.34.30.27.54  $\qquad \qquad \mathcal{C}$  [: coremedims.mip.secretariat@wanadoo.fr](mailto:coremedims.mip.secretariat@wanadoo.fr)

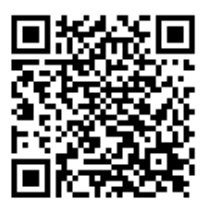

<http://omedit-mip.jimdo.com/formation/formations-flash/ff-microsoft-excel/> Retrouvez toutes nos fiches flash formation sur notre [site internet](http://omedit-mip.jimdo.com/) en scannant le flashcode